# Metodické poznámky

Výpočet podrobných úmrtnostních tabulek za okresy a správní obvody obcí s rozšířenou působností (SO ORP) je založen na III. hlavních souborech demografických událostí. Vstupní pravděpodobnosti úmrtí jsou vypočteny nepřímou metodou, tj. odvozeny ze specifických měr úmrtnosti (m<sub>x</sub>). Tabulky jsou vypočteny jako podrobné – s jednoletým věkovým intervalem, odděleně pro muže a ženy. S ohledem na vyloučení nahodilých výkyvů jsou tabulky za okresy a SO ORP zpracovány za pětileté kalendářní období. Přesto nízké počty zemřelých a použitá (časově i prostorově jednotná) metodika vyrovnávání pravděpodobnosti úmrtí (funkce úmrtnostních tabulek) mohou stát za výkyvy v časové řadě. Kompletní podrobné úmrtnostní tabulky jsou publikovány pouze za okresy, za SO ORP jsou prezentovány jen výsledné naděje dožití ve vybraných věcích.

### Ukazatele úmrtnostních tabulek

Počet zemřelých (D<sub>x</sub>) uvádí absolutní počet zemřelých podle věku (x) za dané území během daného období.

Počet obyvatel (P<sub>x</sub>) uvádí střední stav obyvatel (součet stavů v příslušných letech) na daném území podle věku (x). V případě okresů jde o bilancované stavy k 1. 7., v případě SO ORP jsou střední stavy vypočteny jako průměr dvou patřičných koncových stavů.

Pravděpodobnost úmrtí (q<sub>x</sub>) vyjadřuje pravděpodobnost, že osoba dožívající se přesného věku x let v daném období (tj. před dosažením věku x+1) zemře:

$$
q_x = 1 - e^{-m_x}
$$

Tabulkový počet dožívajících (l<sub>x</sub>) je hypotetický počet osob, které se dožijí věku x let ze 100 000 živě narozených (kořen tabulky - lo) při zachování řádu úmrtnosti sledovaného období:

$$
l_{x+1}=l_x\cdot (1-q_x)
$$

Tabulkový počet zemřelých (d<sub>x</sub>) vyjadřuje hypotetický počet zemřelých osob v dokončeném věku x let; je počítán jako rozdíl dvou po sobě jdoucích tabulkových počtů dožívajících:

$$
d_x = l_x - l_{x+1}
$$

Tabulkový počet žijících (L<sub>x</sub>) je hypotetický průměrný počet žijících v dokončeném věku x let; počítá se (kromě věku 0) jako průměr ze dvou po sobě jdoucích tabulkových počtů dožívajících. Tabulkový počet žijících ve věku 0 je odvozen z rozložení zemřelých kojenců podle ročníku narození. Koeficient α (alfa) udává, jaký podíl zemřelých ve věku 0 v daném roce (ve III. hlavním souboru událostí) pochází z generace narozených daného roku. Při výpočtu úmrtnostních tabulek za okresy a SO ORP je aplikován fixní koeficient 0,86, odpovídající dlouhodobému průměru tohoto ukazatele za celou Českou republiku:

$$
L_x = \frac{l_x + l_{x+1}}{2}
$$
  $L_0 = l_0 - \alpha \cdot d_0$ ;  $\alpha = 0.86$ 

Pomocný ukazatel (T<sub>x</sub>) vyjadřuje počet let života, které má tabulková generace (nikoliv jednotlivec) v daném věku ještě před sebou, a je dán kumulací počtu žijících  $L_x$  od nejvyššího věku tabulky  $\omega$ -1 až po věk x:

$$
T_x = T_{x+1} + L_x \t\t T_x = \sum_{\omega=1}^x L_x
$$

Střední délka života neboli naděje dožití (e<sub>x</sub>) udává průměrný počet let, který má naději prožít osoba právě x-letá při zachování řádu úmrtnosti sledovaného období:

$$
e_x = \frac{T_x}{l_x}
$$

Jedná se o syntetický ukazatel, který odráží úmrtnostní poměry ve všech věkových skupinách.

## Výpočet vstupní pravděpodobnosti úmrtí pro podrobnou úmrtnostní tabulku

#### Vstupní data

- počet zemřelých (D) podle pohlaví a jednotek věku (x) v příslušných letech (t)
- počet obyvatel (P) podle pohlaví a jednotek věku (x) v příslušných letech (t)
- $\bullet$  počet živě narozených  $(N^{\vee})$  podle pohlaví v příslušných letech  $(t)$

### Postup

1. Z empirických dat je pro věk x ≥ 1 vypočtena specifická míra úmrtnosti ( $m<sub>x</sub>$ ), jakožto podíl zemřelých daného věku a pohlaví a středního stavu obyvatel daného věku a pohlaví v dané územní jednotce:

$$
m_x = \frac{\sum_t D_x}{\sum_t 1.7t P_x}
$$

2. Vypočítá se pravděpodobnost úmrtí, která je založena na spojité funkci  $\, q_{_X} \!=\! 1\!-\!e^{-m_{_X}}.$  Pravděpodobnost úmrtí ve věku 0 je rovna tzv. kojenecké úmrtnosti, podílu zemřelých ve věku 0 a živě narozených v daném období.

$$
q_0 = \frac{\sum_{t} D_0}{\sum_{t} N^v}
$$

3. Pro odstranění náhodných výkyvů jsou hodnoty pravděpodobnosti úmrtí od věku 4 let vyrovnány pomocí vzorce:

$$
q_x^{\text{vyrovn}} = [105 \cdot q_x + 90 \cdot (q_{x-1} + q_{x+1}) + 45 \cdot (q_{x-2} + q_{x+2}) - 30 \cdot (q_{x-3} + q_{x+3})]/315
$$

4. Vzhledem k malé velikosti souboru zemřelých ve vyšším věku (a tudíž většímu kolísání empirických hodnot) se pravděpodobnost úmrtí přibližně od věku 80 let odvozuje (extrapoluje) pomocí Gompertz-Makehamova vzorce  $\log p_x = a + b \cdot c^x$ .

Vstupní charakteristikou pro Gompertz-Makehamovu formuli je přirozený logaritmus pravděpodobnosti dožití, odvozený z vyrovnané hodnoty pravděpodobnosti úmrtí:

$$
\ln p_x^{\text{vrown}} = \ln \left( 1 - q_x^{\text{vrown}} \right)
$$

Český statistický úřad používá King-Hardyho metodu, při které extrapolace vychází ze soustavy rovnic  $(R_1, R_2, R_3)$  pro tři stejně dlouhé po sobě jdoucí intervaly, kde d je délka intervalu a  $x_0$  věk na počátku prvního intervalu (zde  $x_0 = 60$  a  $d = 8$ ).

$$
R_1 = \sum_{i=x_0}^{x_0+d-1} \ln \frac{y_{\text{provn}}}{p_i} \qquad R_2 = \sum_{i=x_0+d}^{x_0+2d-1} \ln \frac{y_{\text{provn}}}{p_i} \qquad R_3 = \sum_{i=x_0+2d}^{x_0+3d-1} \ln \frac{y_{\text{provn}}}{p_i}
$$

5. Konstanty a, b, c obsažené v Gompertz-Makehamově formuli charakterizující sílu úmrtnosti jsou vypočteny podle vztahů:

$$
c^{d} = \frac{R_{3} - R_{2}}{R_{2} - R_{1}}
$$
\n
$$
c = \sqrt[d]{c^{d}}
$$
\n
$$
b = \frac{(c - 1) \cdot (R_{2} - R_{1})}{c^{x_{0}} \cdot (c^{d} - 1)^{2}}
$$
\n
$$
a = \left[R_{1} - \frac{(R_{2} - R_{1})}{(c^{d} - 1)}\right]/d
$$

6. Dosazením a, b, c do Gompertz-Makehamova vzorce jsou pro věk x ≥ 71 vypočteny modelové pravděpodobnosti dožití  $r_x$  =  $\exp(a+b\cdot c^x)$  a je nalezen věk y (y ≥ 75), pro který nabývá odchylka  $|p_x^{vycyn} - r_x|$  minimální hodnoty. Od věku y pak pravděpodobnost úmrtí nejlépe vystihuje funkce  $q_x^{GM}$ , která je doplňkem funkce  $r_x$  do jedné. Přechod na extrapolované hodnoty je upraven vyrovnáním hodnot pro věk  $z = (y - 4), ..., (y + 4)$ :

$$
q_z^{GM} = 1 - \left[ \left( 1 - \frac{z - y + 5}{10} \right) \cdot p_z^{vyrovn} + \frac{z - y + 5}{10} \cdot r_z \right]
$$

Shrnutí: Pro výpočet úmrtnostní tabulky jsou tedy vstupními hodnotami následující pravděpodobnosti úmrtí:

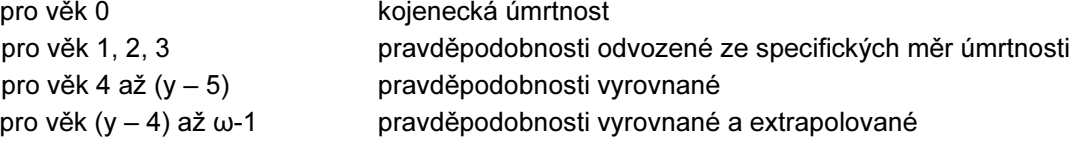